Anuncio [Esther Sanchez](https://es.community.intersystems.com/user/esther-sanchez) · 1 oct, 2021

# **Resumen del mes de septiembre (2021)**

 \*/ Empezó septiembre y volvieron la rutina, el otoño, los webinars de InterSystems y un montón de cosas más! ¿Os perdisteis algo de lo que pasó por aquí?

No os preocupéis, os traemos un resumen de todo: lo más visto, lo más comentado, lo más votado... ¡Echadle un vistazo y no os quedéis con ganas de aprender!

# **Datos generales**

**34 publicaciones nuevas** en Septiembre:

- 18 artículos
- 12 anuncios
- 2 preguntas
- 2 debates

# **Lo más visto**

[Webinar en español: "IntegratedML - Cómo crear modelos de Machine Learning](https://es.community.intersystems.com/post/webinar-en-espa%C3%B1ol-integratedml-c%C3%B3mo-crear-modelos-de-machine-learning-en-minutos) [en minutos"](https://es.community.intersystems.com/post/webinar-en-espa%C3%B1ol-integratedml-c%C3%B3mo-crear-modelos-de-machine-learning-en-minutos)

[Esther Sanchez](https://es.community.intersystems.com/user/esther-sanchez)

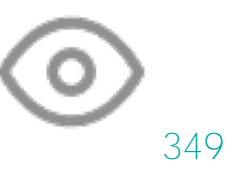

InterSystems ObjectScript 101++

[Jose Tomas Salvador](https://es.community.intersystems.com/user/jose-tomas-salvador)

106

[Ganadores de la segunda gincana de ObjectScript](https://es.community.intersystems.com/post/ganadores-de-la-segunda-gincana-de-objectscript)

[Esther Sanchez](https://es.community.intersystems.com/user/esther-sanchez)

51

[ContentType inexperado al llamar a un WS Soap](https://es.community.intersystems.com/post/contenttype-inexperado-al-llamar-un-ws-soap) [Kurro Lopez](https://es.community.intersystems.com/user/kurro-lopez)

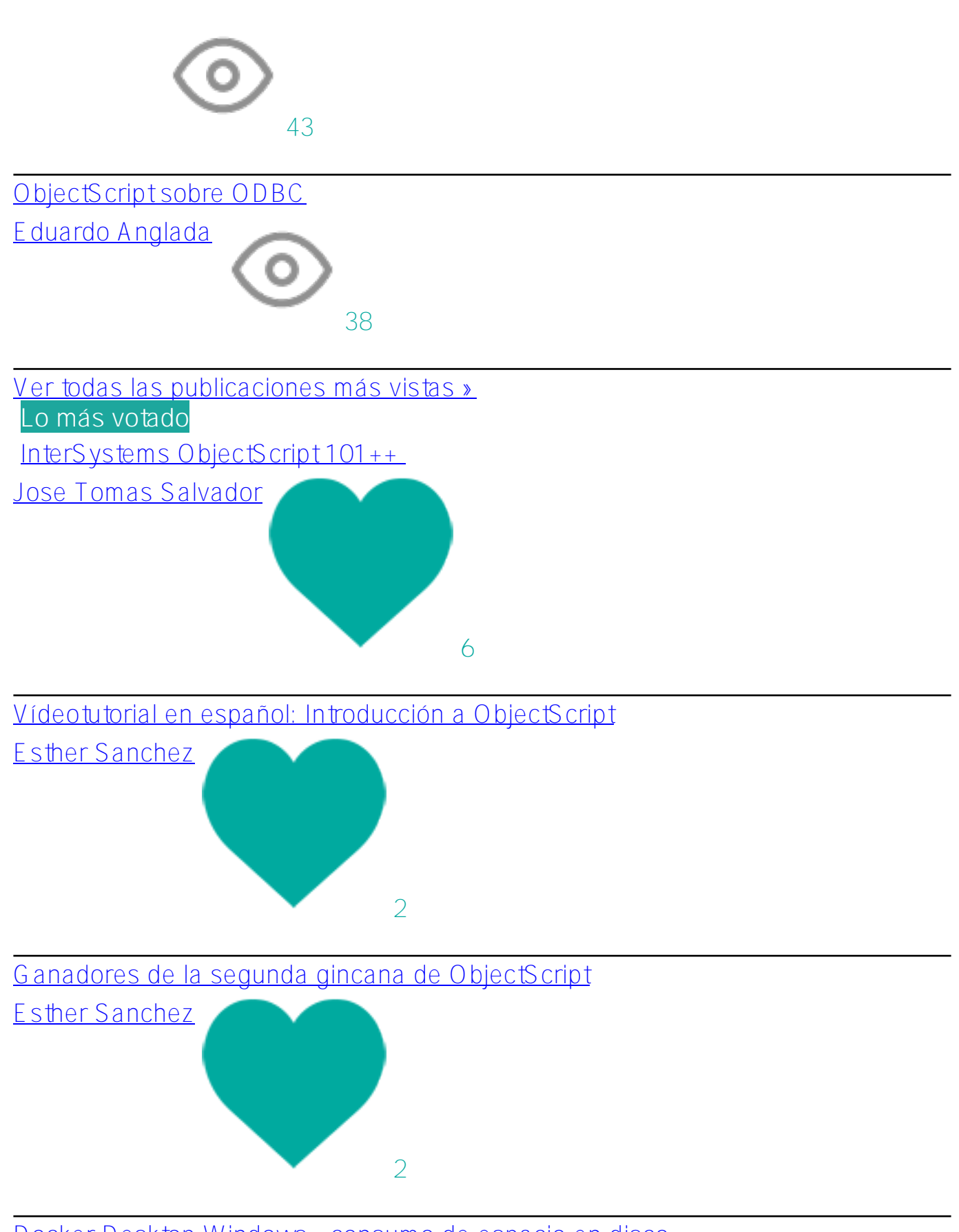

[Docker Desktop Windows - consumo de espacio en disco](https://es.community.intersystems.com/post/docker-desktop-windows-consumo-de-espacio-en-disco)  [Eduardo Anglada](https://es.community.intersystems.com/user/eduardo-anglada)

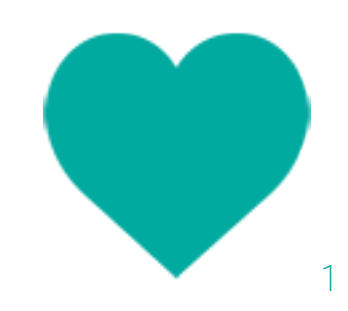

[Ejemplo: cómo utilizar Java + SpringBoot + Hibernate y la base de datos de IRIS](https://es.community.intersystems.com/post/ejemplo-c%C3%B3mo-utilizar-java-springboot-hibernate-y-la-base-de-datos-de-iris-para-crear-una-api)

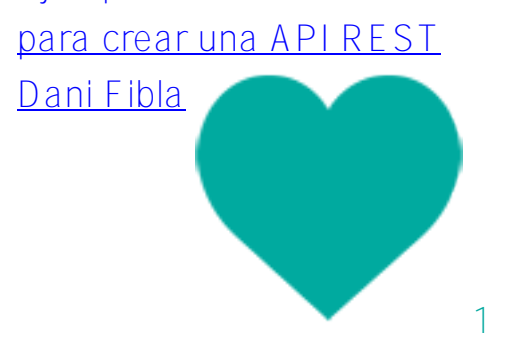

[Ver todas las publicaciones más votadas »](https://es.community.intersystems.com/?sort=votes&period=lastmonth)

# **Lo más comentado**

[ContentType inexperado al llamar a un WS Soap](https://es.community.intersystems.com/post/contenttype-inexperado-al-llamar-un-ws-soap)

[Kurro Lopez](https://es.community.intersystems.com/user/kurro-lopez)

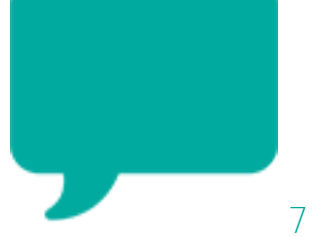

#### [Ganadores de la segunda gincana de ObjectScript](https://es.community.intersystems.com/post/ganadores-de-la-segunda-gincana-de-objectscript)

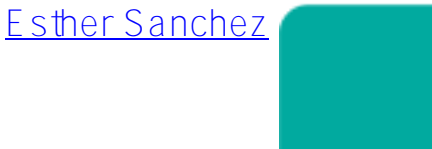

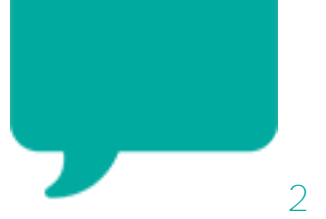

[El compilador de Intersystems Iris ignora el flag -d compilando proyecciones de](https://es.community.intersystems.com/post/el-compilador-de-intersystems-iris-ignora-el-flag-d-compilando-proyecciones-de-java) [Java](https://es.community.intersystems.com/post/el-compilador-de-intersystems-iris-ignora-el-flag-d-compilando-proyecciones-de-java) [Mathew Lambert](https://es.community.intersystems.com/user/mathew-lambert)

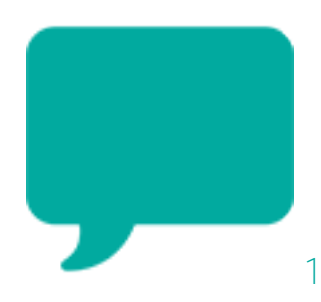

[Docker Desktop Windows - consumo de espacio en disco](https://es.community.intersystems.com/post/docker-desktop-windows-consumo-de-espacio-en-disco) 

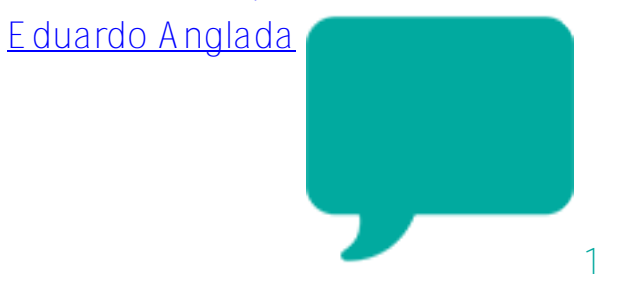

[Webinar en español: "IntegratedML - Cómo crear modelos de Machine Learning](https://es.community.intersystems.com/post/webinar-en-espa%C3%B1ol-integratedml-c%C3%B3mo-crear-modelos-de-machine-learning-en-minutos)

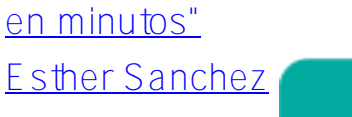

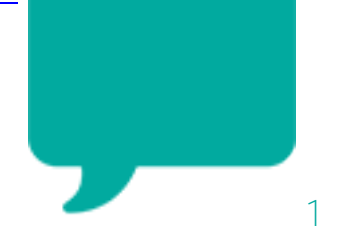

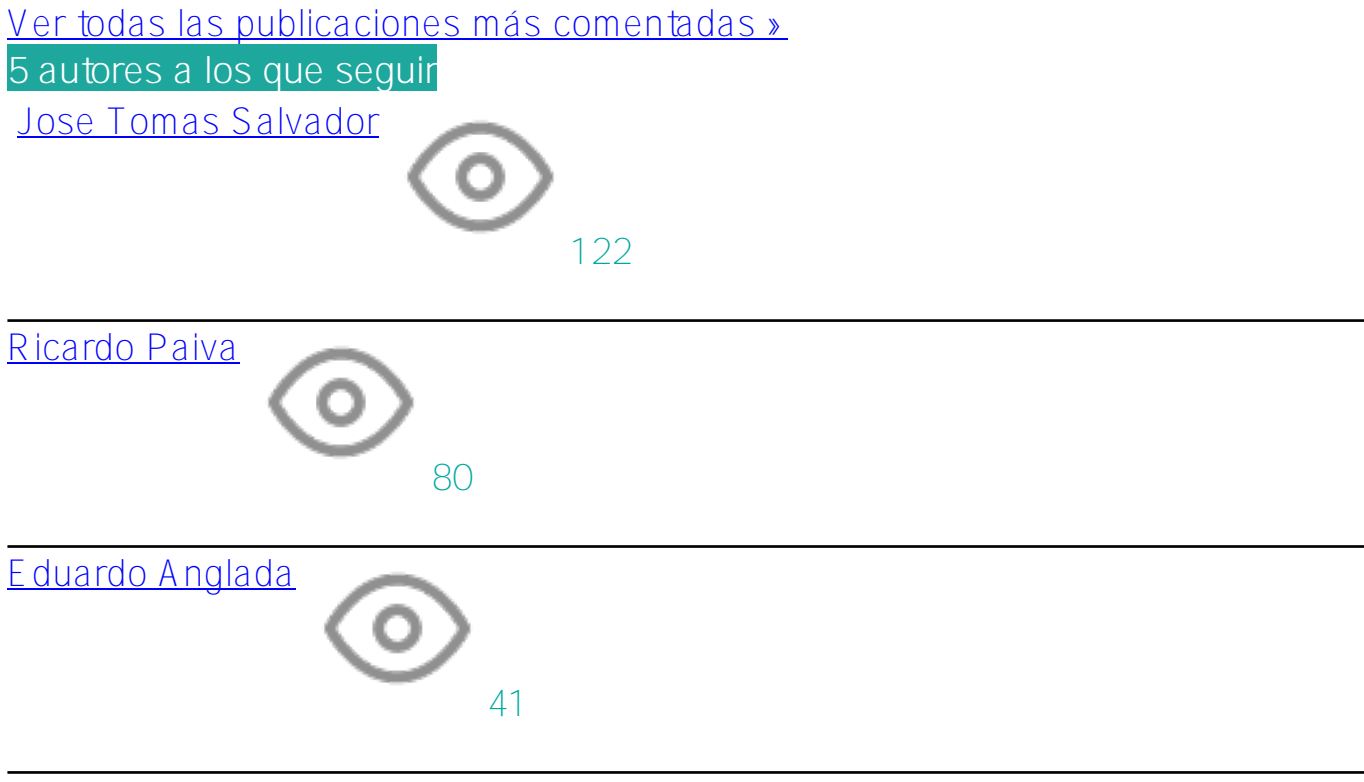

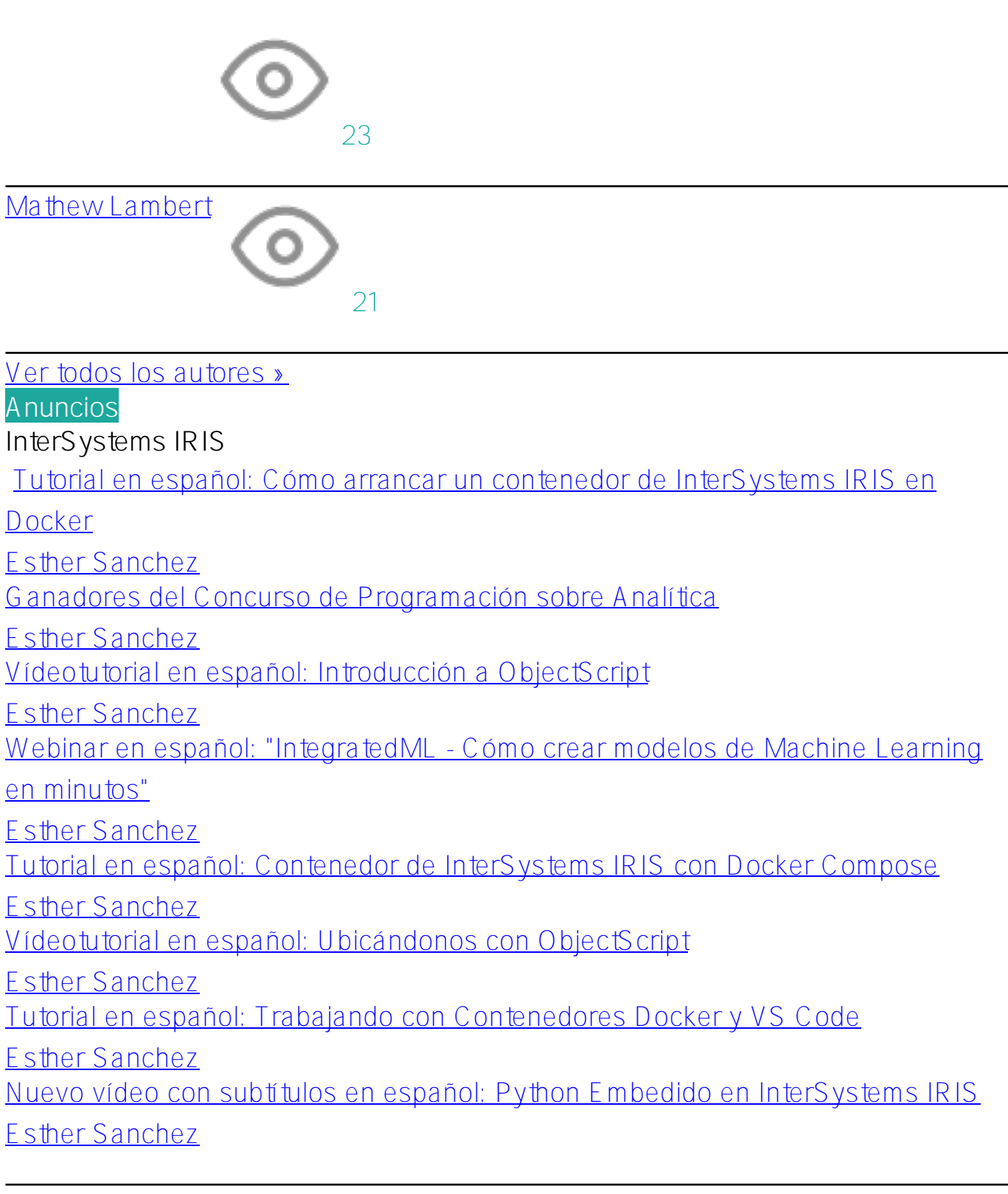

# **Developer Community Official**

[Resumen del mes de agosto \(2021\)](https://es.community.intersystems.com/post/resumen-del-mes-de-agosto-2021)

[Esther Sanchez](https://es.community.intersystems.com/user/esther-sanchez)

# **Otro**

[Ganadores de la segunda gincana de ObjectScript](https://es.community.intersystems.com/post/ganadores-de-la-segunda-gincana-de-objectscript) [Esther Sanchez](https://es.community.intersystems.com/user/esther-sanchez)

#### **Directorio de partners**

[Cómo dar de alta una solución en el Directorio de Partners de InterSystems](https://es.community.intersystems.com/post/c%C3%B3mo-dar-de-alta-una-soluci%C3%B3n-en-el-directorio-de-partners-de-intersystems) [Esther Sanchez](https://es.community.intersystems.com/user/esther-sanchez)

**Global Summit**

[\[Virtual Summit 2021\] Reserva tu agenda](https://es.community.intersystems.com/post/virtual-summit-2021-reserva-tu-agenda)

[Esther Sanchez](https://es.community.intersystems.com/user/esther-sanchez)

#### **Artículos**

**InterSystems IRIS**

[ObjectScript sobre ODBC](https://es.community.intersystems.com/post/objectscript-sobre-odbc)

[Eduardo Anglada](https://es.community.intersystems.com/user/eduardo-anglada)

[Dockerfile y amigos. O cómo ejecutar y colaborar en los proyectos de](https://es.community.intersystems.com/post/dockerfile-y-amigos-o-c%C3%B3mo-ejecutar-y-colaborar-en-los-proyectos-de-objectscript-en)

[ObjectScript en InterSystems IRIS](https://es.community.intersystems.com/post/dockerfile-y-amigos-o-c%C3%B3mo-ejecutar-y-colaborar-en-los-proyectos-de-objectscript-en)

[Jose Tomas Salvador](https://es.community.intersystems.com/user/jose-tomas-salvador)

[Cómo crear el Portal de Documentación para InterSystems IRIS](https://es.community.intersystems.com/post/c%C3%B3mo-crear-el-portal-de-documentaci%C3%B3n-para-intersystems-iris)

[Ricardo Paiva](https://es.community.intersystems.com/user/ricardo-paiva)

[Ejemplo: cómo utilizar Java + SpringBoot + Hibernate y la base de datos de IRIS](https://es.community.intersystems.com/post/ejemplo-c%C3%B3mo-utilizar-java-springboot-hibernate-y-la-base-de-datos-de-iris-para-crear-una-api)

[para crear una API REST](https://es.community.intersystems.com/post/ejemplo-c%C3%B3mo-utilizar-java-springboot-hibernate-y-la-base-de-datos-de-iris-para-crear-una-api)

[Dani Fibla](https://es.community.intersystems.com/user/dani-fibla-1)

[Docker Desktop Windows - consumo de espacio en disco](https://es.community.intersystems.com/post/docker-desktop-windows-consumo-de-espacio-en-disco) 

[Eduardo Anglada](https://es.community.intersystems.com/user/eduardo-anglada)

[Almacenamiento global: Todo lo que querías saber y más.](https://es.community.intersystems.com/post/almacenamiento-global-todo-lo-que-quer%C3%ADas-saber-y-m%C3%A1s) 

[Rob Tweed](https://es.community.intersystems.com/user/rob-tweed)

[Aprovecha al máximo InterSystems SAM - Cómo implementar tu propio](https://es.community.intersystems.com/post/aprovecha-al-m%C3%A1ximo-intersystems-sam-c%C3%B3mo-implementar-tu-propio-administrador-de-alertas)

[administrador de alertas](https://es.community.intersystems.com/post/aprovecha-al-m%C3%A1ximo-intersystems-sam-c%C3%B3mo-implementar-tu-propio-administrador-de-alertas) 

[Ricardo Paiva](https://es.community.intersystems.com/user/ricardo-paiva)

[Base de datos documental \(DocDB\) - Ejemplos de llamadas API REST -](https://es.community.intersystems.com/post/base-de-datos-documental-docdb-ejemplos-de-llamadas-api-rest-colecci%C3%B3n-postman)

[Colección Postman](https://es.community.intersystems.com/post/base-de-datos-documental-docdb-ejemplos-de-llamadas-api-rest-colecci%C3%B3n-postman)

[Ricardo Paiva](https://es.community.intersystems.com/user/ricardo-paiva)

[\[InterSystems IRIS por primera vez\] Interoperabilidad: Aprendamos cómo](https://es.community.intersystems.com/post/intersystems-iris-por-primera-vez-interoperabilidad-aprendamos-c%C3%B3mo-funciona) [funciona](https://es.community.intersystems.com/post/intersystems-iris-por-primera-vez-interoperabilidad-aprendamos-c%C3%B3mo-funciona) 

[Ricardo Paiva](https://es.community.intersystems.com/user/ricardo-paiva)

[Cómo usar InterSystems API Manager para equilibrar la carga de una API](https://es.community.intersystems.com/post/c%C3%B3mo-usar-intersystems-api-manager-para-equilibrar-la-carga-de-una-api) 

[Ricardo Paiva](https://es.community.intersystems.com/user/ricardo-paiva)

[InterSystems ObjectScript 101++](https://es.community.intersystems.com/post/intersystems-objectscript-101) 

[Jose Tomas Salvador](https://es.community.intersystems.com/user/jose-tomas-salvador)

[Niveles de una Plataforma de Datos](https://es.community.intersystems.com/post/niveles-de-una-plataforma-de-datos)

[YURI MARX GOMES](https://es.community.intersystems.com/user/yuri-marx-gomes) [Importar CSV desde un fichero o una URL utilizando csvgen](https://es.community.intersystems.com/post/importar-csv-desde-un-fichero-o-una-url-utilizando-csvgen) [Alberto Fuentes](https://es.community.intersystems.com/user/alberto-fuentes) [Imagen de InterSystems IRIS Docker Container con ObjectScript Package](https://es.community.intersystems.com/post/imagen-de-intersystems-iris-docker-container-con-objectscript-package-manager) [Manager](https://es.community.intersystems.com/post/imagen-de-intersystems-iris-docker-container-con-objectscript-package-manager) [Alberto Fuentes](https://es.community.intersystems.com/user/alberto-fuentes) [¡Luchemos contra las máquinas!](https://es.community.intersystems.com/post/%C2%A1luchemos-contra-las-m%C3%A1quinas) [Muhammad Waseem](https://es.community.intersystems.com/user/muhammad-waseem)

### **InterSystems IRIS for Health**

[Errores en el script de freeze/thaw para copias de seguridad de VMWare \(y](https://es.community.intersystems.com/post/errores-en-el-script-de-freezethaw-para-copias-de-seguridad-de-vmware-y-similares)

[similares\)](https://es.community.intersystems.com/post/errores-en-el-script-de-freezethaw-para-copias-de-seguridad-de-vmware-y-similares) 

[Mario Sanchez Macias](https://es.community.intersystems.com/user/mario-sanchez-macias)

[Cómo localizar el origen de la creación de archivos molestos en un entorno de](https://es.community.intersystems.com/post/c%C3%B3mo-localizar-el-origen-de-la-creaci%C3%B3n-de-archivos-molestos-en-un-entorno-de-windows)

**[Windows](https://es.community.intersystems.com/post/c%C3%B3mo-localizar-el-origen-de-la-creaci%C3%B3n-de-archivos-molestos-en-un-entorno-de-windows)** 

[Mathew Lambert](https://es.community.intersystems.com/user/mathew-lambert)

[Conexión a Caché con Appeon PowerBuilder mediante ODBC](https://es.community.intersystems.com/post/conexi%C3%B3n-cach%C3%A9-con-appeon-powerbuilder-mediante-odbc)

[Muhammad Waseem](https://es.community.intersystems.com/user/muhammad-waseem)

#### **Preguntas**

**Open Exchange**

[¿Es adecuado ZPM para una producción de interoperabilidad?](https://es.community.intersystems.com/post/%C2%BFes-adecuado-zpm-para-una-producci%C3%B3n-de-interoperabilidad)

[Jonathan Lent](https://es.community.intersystems.com/user/jonathan-lent)

#### **Caché**

[ContentType inexperado al llamar a un WS Soap](https://es.community.intersystems.com/post/contenttype-inexperado-al-llamar-un-ws-soap)

[Kurro Lopez](https://es.community.intersystems.com/user/kurro-lopez)

#### **Debates**

**InterSystems IRIS**

[El compilador de Intersystems Iris ignora el flag -d compilando proyecciones de](https://es.community.intersystems.com/post/el-compilador-de-intersystems-iris-ignora-el-flag-d-compilando-proyecciones-de-java) [Java](https://es.community.intersystems.com/post/el-compilador-de-intersystems-iris-ignora-el-flag-d-compilando-proyecciones-de-java)

[Mathew Lambert](https://es.community.intersystems.com/user/mathew-lambert)

[Cuando se sobreescribe el método Read de %Stream.FileCharacter retorna un](https://es.community.intersystems.com/post/cuando-se-sobreescribe-el-m%C3%A9todo-read-de-streamfilecharacter-retorna-un-error-al-compilar-sobre) [error al compilar sobre la firma incorrecta](https://es.community.intersystems.com/post/cuando-se-sobreescribe-el-m%C3%A9todo-read-de-streamfilecharacter-retorna-un-error-al-compilar-sobre)

[Mathew Lambert](https://es.community.intersystems.com/user/mathew-lambert)

[#Resumen](https://es.community.intersystems.com/tags/digest) [#Comunidad de Desarrolladores Oficial](https://es.community.intersystems.com/tags/developer-community-official)

**URL de fuente:**[https://es.community.intersystems.com/post/resumen-del-mes-de-septiembre-2021](https://es.community.intersystems.com/https://es.community.intersystems.com/post/resumen-del-mes-de-septiembre-2021)